# **Условный оператор. Конструкция if**

 $\mathbf{f}$   $\mathbf{a}$  логический оператор  $\mathbf{b}$ выражения, выполняемые при результате True в логическом выражении Пример:

 **if** numbig < 100: *# если значение переменной numbig меньше 100, то ...*

> c = a\*\*b *# возвести значение переменной a в степень b, результат присвоить переменной c.*

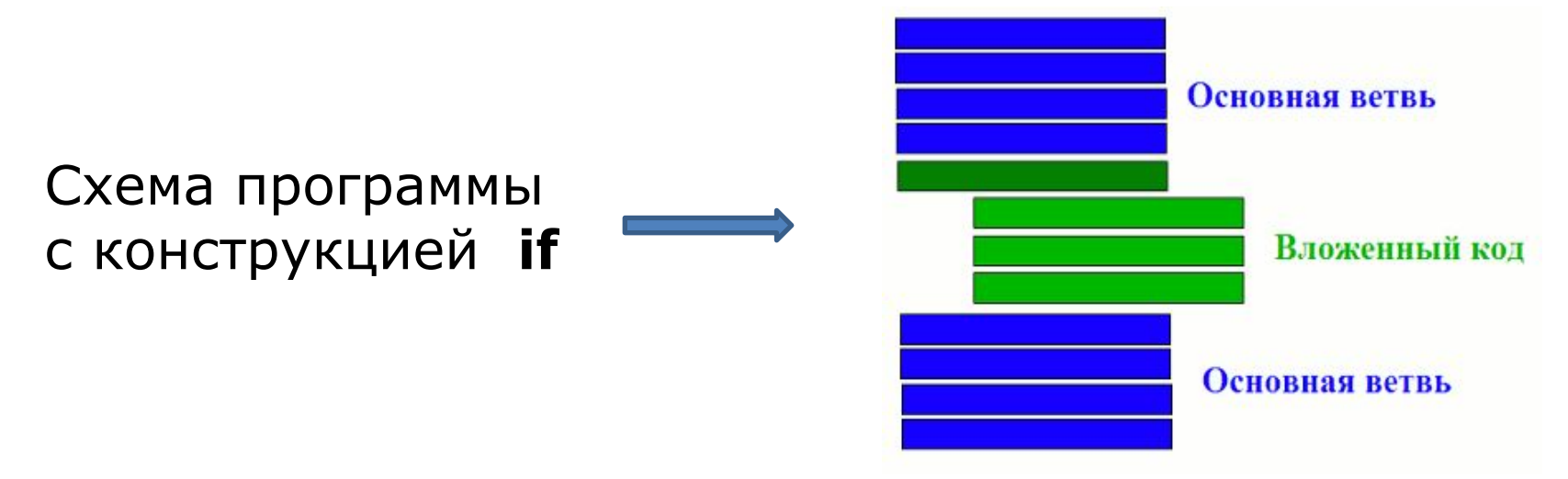

# **Условный оператор. Конструкция if c условием else**

#### **if** *a логический\_оператор b :*

**выражения, выполняемые при результате True в логическом выражении**

**else :**

**выражения, выполняемые при результате False** 

**в**

#### **логическом выражении**

```
 Пример: print ( "Привет ")
           tovar1 = 50tovar2 = 32if tovar1+ tovar2 > 99:
             print ("Сумма не достаточна ")
       else:
             print ("Чек оплачен ")
        print ("Пока ")
```
#### **Условный оператор. Блок-схемы**

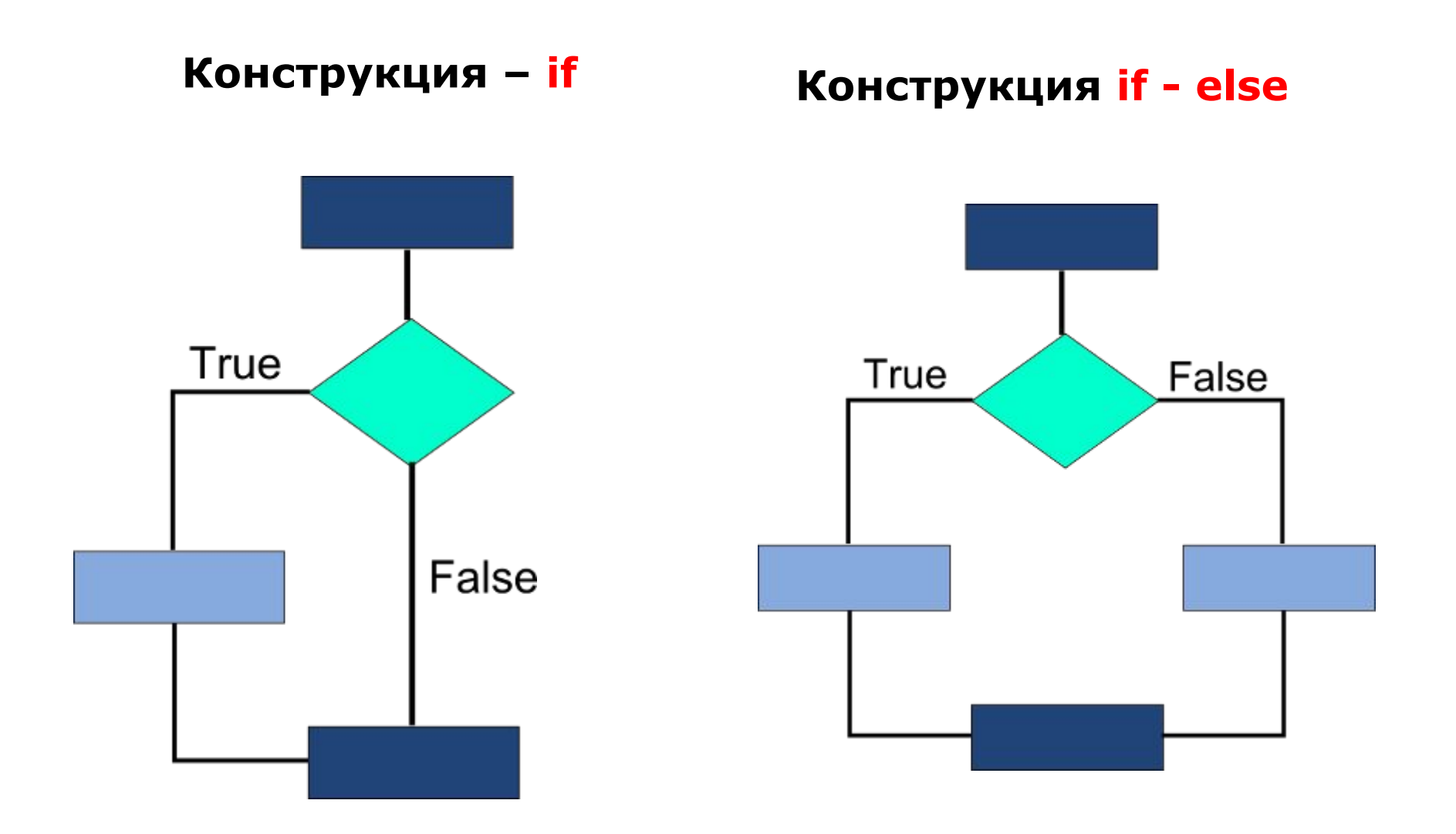

## **Условный оператор. Конструкция if c условием elif**

#### Примеры скриптов:

 $x = -10$ if  $x > 0$ : **print** (1) **elif** x < 0: **print** (-1) **else**: **print** (0)

result = "no result"  $num1 = 3$ **if** num $1 == 0$ : result  $= 0$ **elif** num1==1: result  $= 1$ **elif** num1==2: result  $= 2$ **elif** num1==3: result  $= 3$ **elif** num1==4: result  $= 4$ **elif** num1==5: result  $= 5$ **else**:  **print** ("Error") **print** (result)

### Условный оператор. Конструкция if с условием elif

Блок-схема if -elif - else

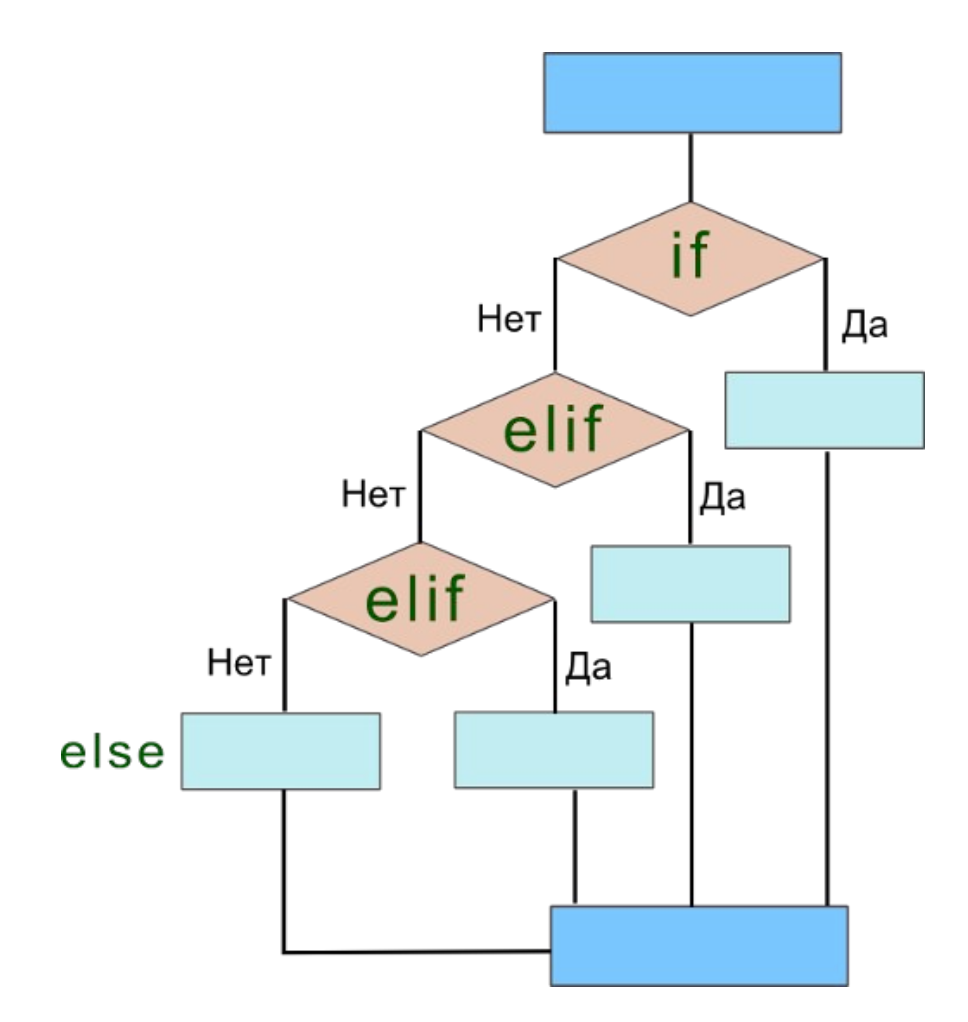

# Задание 1(а). (Исходный код)

#### # Линейная программа

```
a = int(input("Beqите a = "))
b = int(input("Введите b = "))
k = int(input("Beqите k = "))m = int(input("BequTe m = "))
```
from math import \*

```
if k-m == 0 or a^*b^*k == 0:
```
print("\nЗнаменатель равен НУЛЮ!!! Введите другие значения.")

else:

```
C = sqrt((a-b)**2/abs(k-m))print("C = ",C)A = \sin(\pi/6) * C^{**}2-C^{*}(a-b)/(a^{*}b^{*}k)print("A = ",A)input("\n\nНажмите Enter чтобы выйти.")
```
# Цикл while

Циклы - это инструкции, выполняющие одну и туже последовательность действий, пока действует заданное условие.

**while**  $a$  логический оператор  $b$ :

действие(я)

изменение  $a$ 

```
Пример: i=1
        while i \le 10:
           print(i)
           i + = 1 # i = i + 1
```
### **Цикл while**

#### **Блок-схема цикла while**

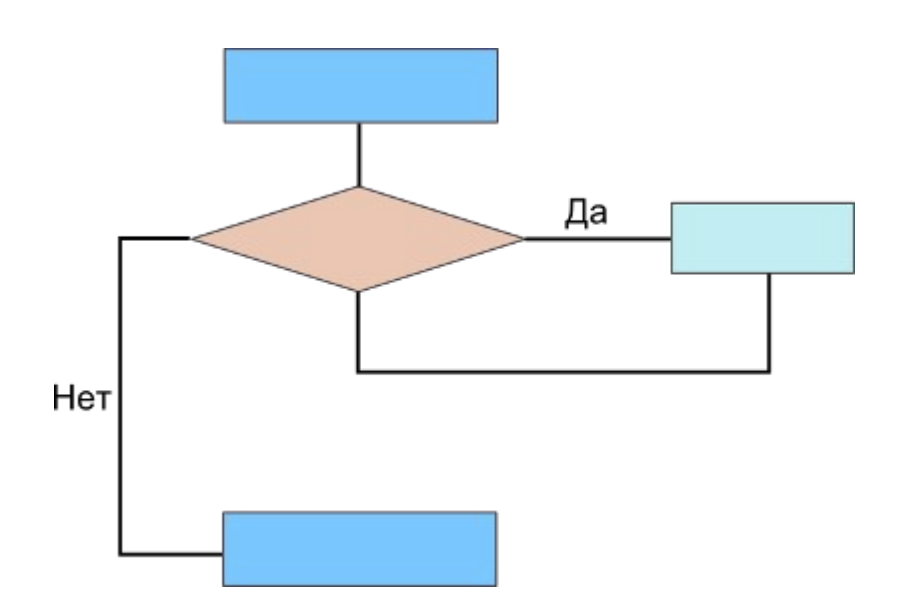

Пример:  $fib1 = 0$  $fib2 = 1$ **print** (fib1) **print** (fib2)  $n = 10$  $i = 0$ **while** i < n:  $fib\_sum = fib1 + fib2$ **print** (fib\_sum)  $fib1 = fib2$  $fib2 = fib\_sum$  $i = i + 1$ 

## Цикл while. Инструкции управления циклом

**break** - немедленное прекращение цикла

```
continue - продолжение цикла
```
Пример:

```
count = 0while True:
   count += 1if count > 10: # завершить цикл, если count
      break # принимает значение больше 10
   if count == 5: # пропустить 5
          continue
   print (count)
```
input("\n\nHажмите Enter, чтобы выйти.")

# **Цикл for**

Циклы **for** используются:

- для повторения какой-либо последовательности действий заданное число раз (совместно с функцией **range**)

> for i in range(n):  $\# n != 0, n > 0$ *Тело цикла*

Пример: for i in range(10): print(i) Вывод:  $\overline{0}$ 

# **Цикл for**

- либо для изменения значения переменной в цикле от некоторого начального значения до некоторого конечного

а) for i in range(a, b):  $\#$  переменная i будет принимать  $\overline{\phantom{a}}$  значения от a до b – 1, a  $\leq$  b *Тело цикла*

б) for i in range(a, b, c):  $\#$  переменная і будет принимать значения от a до *Тело цикла* b – 1, c – шаг индексной переменной

- используется для обхода заданного множества элементов (символов строки, объектов списка или словаря)

## **Цикл for. Примеры использования цикла for**

- 1. # Вывод 'Hello' 5 раз и 'There' один раз for i in range(5): print ("Hello") print ("There")
- 2. # Вывод 'Hello', 'There' 5 раз for i in range(5): print ("Hello")
	- print ("There")
- 3. # Два способа вывода цифр от 1 до 10 for  $i$  in range $(1, 11)$ : print (i, end=" ") for i in range(10): print (i+1)
- 4. # Два способа вывода четных цифр от 2 до 10 for i in range(2, 12, 2): print (i) for i in range(5): print  $((i+1)*2)$
- 5. # Вывод цифр от 10 до 1 for i in range $(10, 0, -1)$ : print(i)
- 6. # Что выводится? Почему? for i in range(3):
	- print ("a") for j in range(3): print ("b")

# **Строки (str)**

 **Строка** — это неизменяемая последовательность символов.

Строки могут заключаться как в одиночные (**'**Game Over**'**), так и двойные кавычки (**"**Game Over**"**). Однако, начало и конец строки должны обрамляться одинаковым типом кавычек.

 **Пример:**print("Программа 'Game Over' 2.0") print("Программа", " 'Game Over' 2.0 ") print("Программа", " 'Game Over' 2.0 ") print("Программа", end=" ") print("'Game Over' 2.0 ")

**Вывод результата:** Программа 'Game Over' 2.0 Программа 'Game Over' 2.0

Программа 'Game Over' 2.0

Программа 'Game Over' 2.0

Для вывода псевдографики используются тройные кавычки

## **Строки (str). Escape-последовательности**

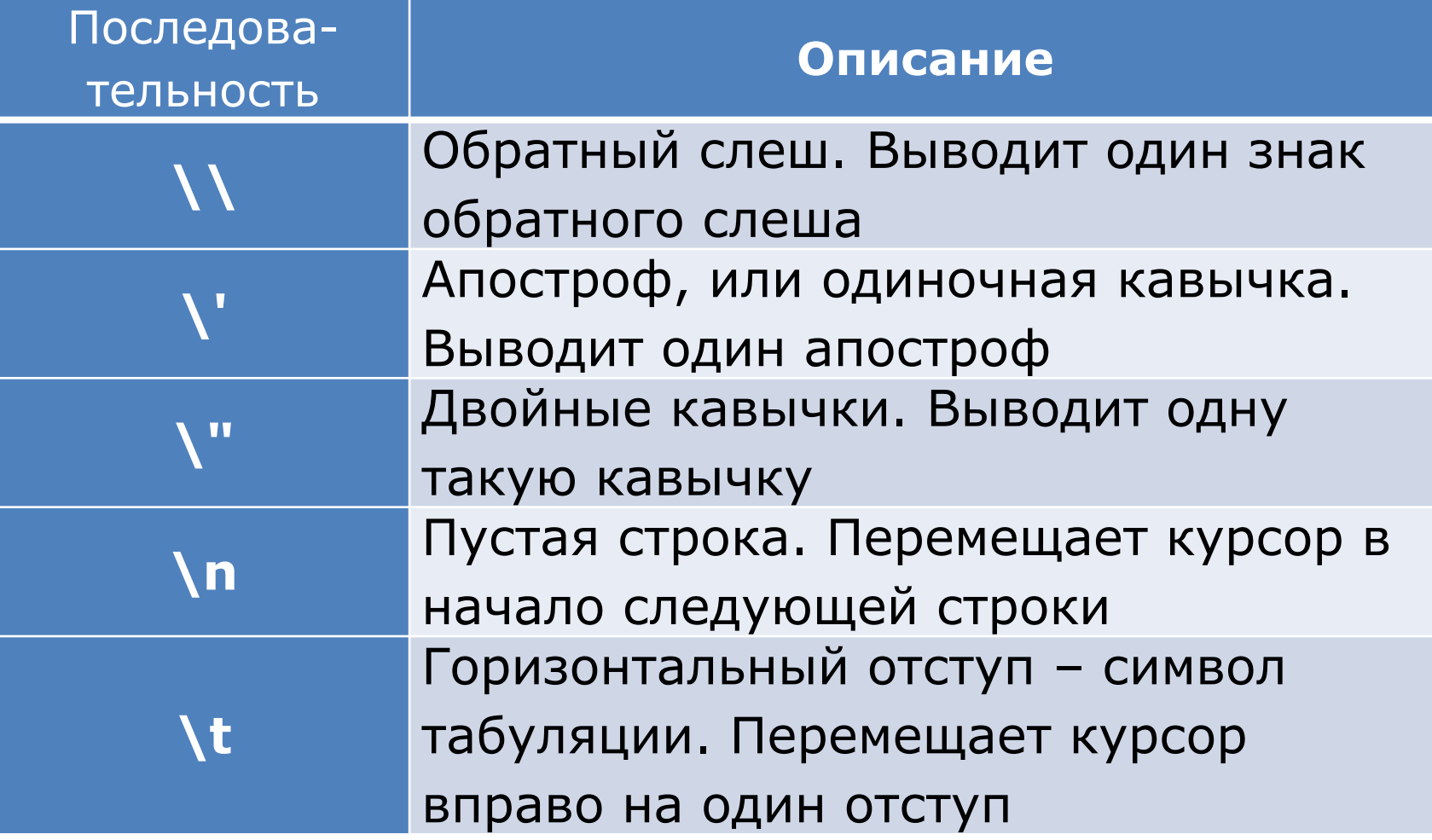

## Строки (str). Специальные функции

Функция **len()** определяет длину строки.

Для строк существуют операции конкатенации (+) и дублирования (\*).

Оператор **in** определяет, является ли какой-либо символ элементом строки.

Пример:

```
>>> len ('It is a long string')
                                               определение длины строки
19
                                               конкатенация
>>> '!!!' + ' Hello World ' + '!!!'
'!!! Hello World !!!'
                                               дублирование
>> '#' * 20
'####################
>>> if 'e' in 'Hello World ':
    print ('встречается в тексте')
else:
    print ('не встречается в тексте')
встречается в тексте
```
# Строки (str). Индексация

Индекс - уникальный порядковый номер символов в строке (а также в других структурах данных: списках, кортежах).

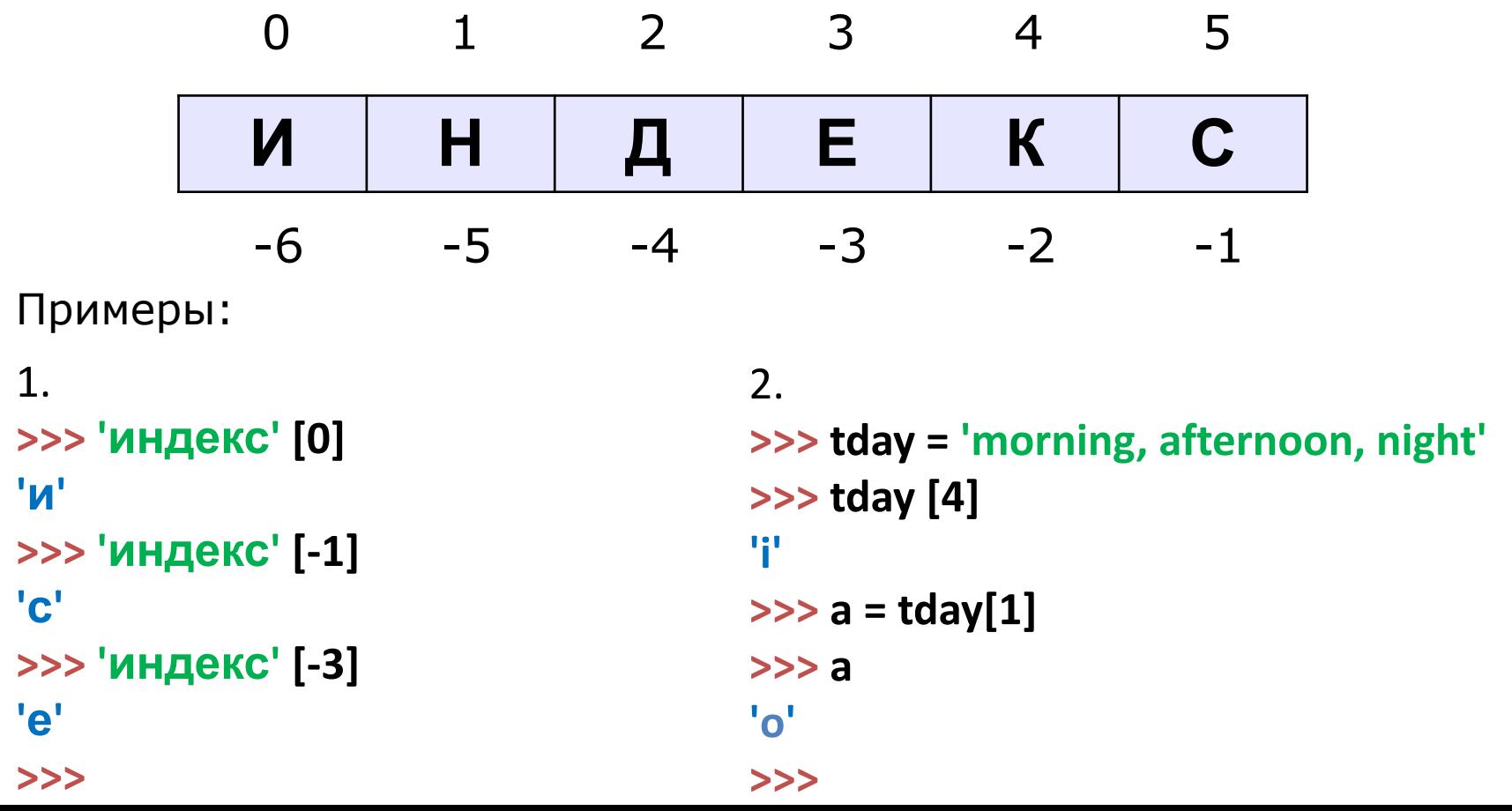

# Строки (str). Срезы (slices)

Срезы (slices) - извлечение из данной строки одного символа или некоторого фрагмента (подстроки)

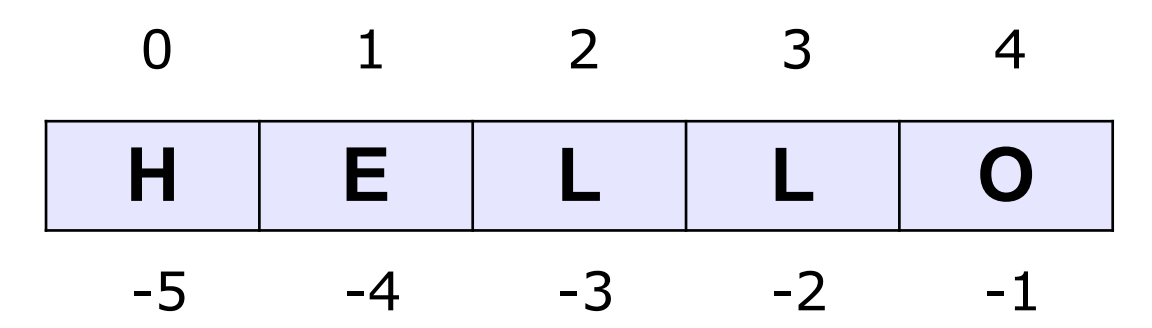

Оператор извлечения среза из строки выглядит так: [X:Y].

**X** - индекс начала среза,

Y - индекс окончания среза(символ с номером Y в срез не входит).

 $\gg$  s = 'hello'  $>>$  s = 'hello'  $>>$  s[1:4] ИЛИ  $>>$  s[-4:-1] 'ell' 'ell'  $>>$  $>>$ 

# Строки (str). Срезы (slices)

```
Если отсутствует первый индекс, то срез берется от
начала до второго индекса
           \gg a = 'very big string'
           >> a[:4]'very'
           >>При отсутствии второго индекса, срез берется от первого
индекса до конца строки
           >>> a = 'very big string'
           >> a [9:]'string'
           >>Если оператор извлечения среза из строки выглядит так:
[X:Y:Z], Z - шаг, через который выбирают элементы
           >>> a = 'very big string'
           >> a [::3]
```
'vvisi'  $>>$ 

 **Метод** - это функция, применяемая к объекту (в данном случае - к строке).

#### *Вызов метода:*

имя\_объекта.имя\_метода(параметры)

 **Метод find** находит в данной строке данную подстроку (которая передается в качестве параметра). Функция возвращает индекс первого вхождения искомой подстроки. Если же подстрока не найдена, то метод возвращает значение -1.

```
 Например: >>> s = 'Hello'
      >>> print(s.find('e'))
      1
      >>> print(s.find('ll'))
      2
      >>> print(s.find('L'))
      -1
```
 **Метод rfind** возвращает индекс последнего вхождения данной строки ("поиск справа").

Если вызвать метод find с тремя параметрами s.find(T, a, b), то поиск будет осуществляться в срезе s[a:b]. Если указать только два параметра s.find(T, a), то поиск будет осуществляться в срезе S[a:], то есть начиная с символа с индексом a и до конца строки.

 Например: 1. **>>> s = 'Hello'** 2. **>>> s='Hello' 2 2 3 -1 >>> >>>** 

**>>> print(s.find('l')) >>> print(s.find('l',1,4))**

**>>> print(s.rfind('l')) >>> print(s.find('H',1))**

 **Метод replace** – s.replace(old, new) — заменяет в строке s все вхождения подстроки old на подстроку new.

Пример: **>>> 'Hello'.replace('l', 'L') 'HeLLo'**

 Формат: s.replace(old, new, count) – заменены будут не все вхождения, а только не больше, чем первые count из них.

Пример: **>>> 'Abrakadabra'.replace('a', 'A', 2) 'AbrAkAdabra'**

 **Метод count** s.count(T) возвращает число вхождений строки T внутри строки S.

```
Пример: >>> 'Abracadabra'.count('a')
        4
```
При указании трех параметров s.count(T, a, b), будет выполнен подсчет числа вхождений строки T в срез S[a:b].

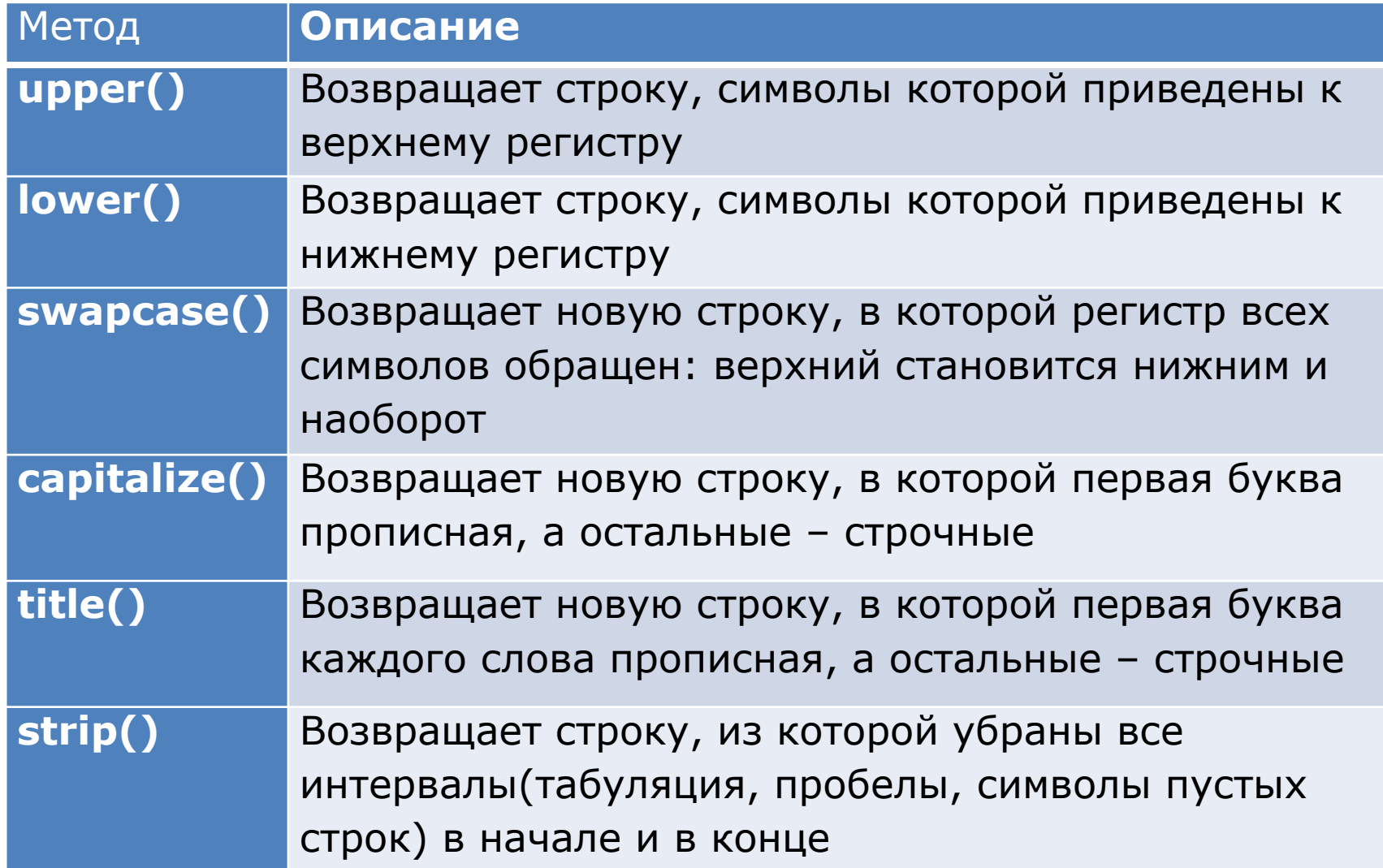

# Задание 2. (Исходный код)

Введите текст. Создайте из введенного текста новый текст без гласных и выведите его на печать.

# Создание новых строк из исходных с помощью for-цикла

```
message = input("BeqATE TekCT:")new_message = ""
glasn = "aeiouaёеиоуыэюя"
print()for letter in message:
 if letter.lower() not in glasn:
   new_message += letter
```

```
print ("Создана новая строка:", new message)
```
print ("\nНовый текст с изъятыми гласными буквами:", new\_message)

input ("\n\nНажмите Enter, чтобы выйти.")